## **Link auf Prozessinstanz**

Es ist möglich einen Link, ähnlich wie den auf eine Aufgabe aus den Taskmails, zu erzeugen welcher direkt auf die Prozessinstanz zeigt.

\${baseLink}client/todo/index.htm?ProcessInstance=\${processInstanceId}

Dieser Link kann zum Beispiel in [E-Mails](https://wiki.tim-solutions.de/doku.php?id=software:tim:mailnode) oder [Remindern](https://wiki.tim-solutions.de/doku.php?id=software:tim:actionhandler:mailreminderhandler) verwendet werden.

## **Link zum Prozessstart**

Es ist möglich, über einen Link auf das Instanz-Start-Fenster zu gelangen.

\${baseLink}/loom-portal/client/todo/index.htm?process=PROZESSNAME

Achtung: Diese Funktion ist erst ab T!M 4.0 verfügbar!

From: <https://wiki.tim-solutions.de/> - **TIM Wiki / [NEW TIM 6 Documentation](https://doc.tim-solutions.de)**

Permanent link: **<https://wiki.tim-solutions.de/doku.php?id=software:tim:links>**

Last update: **2021/07/01 09:52**

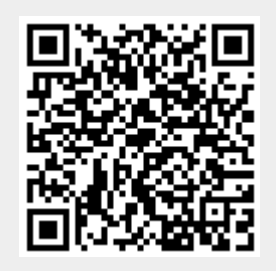